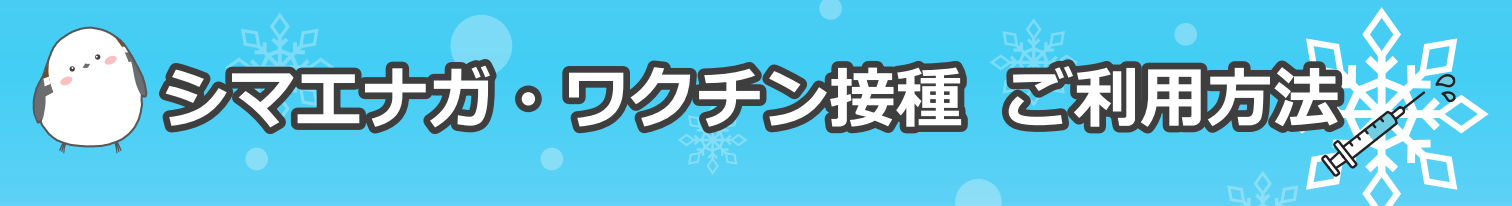

## **シマエナガ冬季ワクチンとは︖**

Web から何時でも簡単にインフルエンザワクチンの接種予約ができるシステムです。 予約可能日時を一目でチェックして好きな時間で予約ができるので、是非ご活用下さい。

## **予約画面へのアクセス方法**

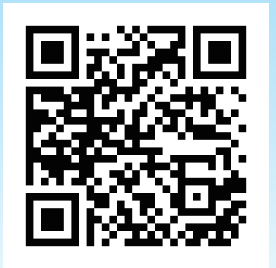

予約画面へのアクセス方法は、医療機関の HP からのリンク もしくは左記の【QR コード】を読み取ってください **【インフルエンザワクチン予約画面】 https://shima-enaga.com/reserve/shinsei\_cl/vaccine**

T

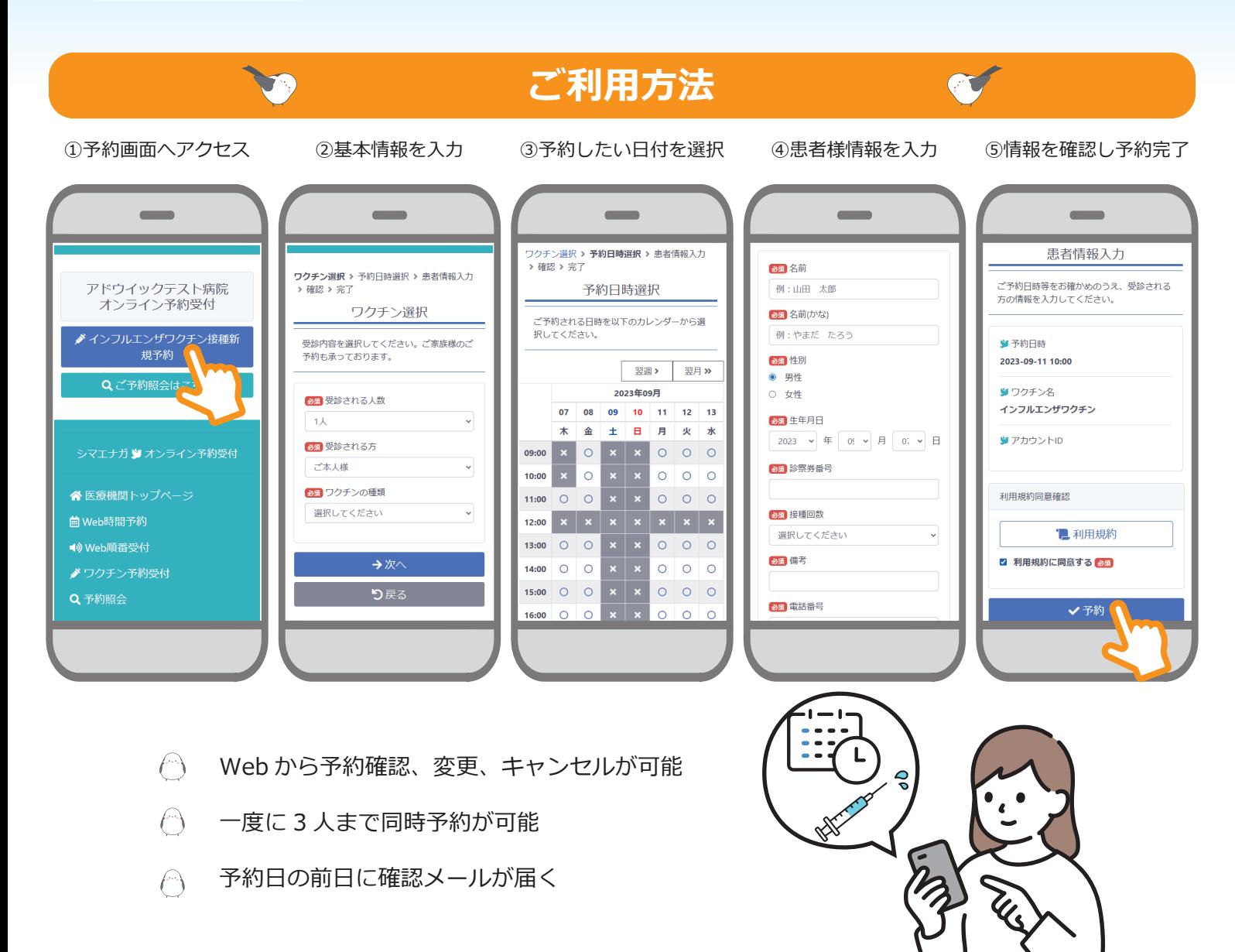